## Besprechungen starten

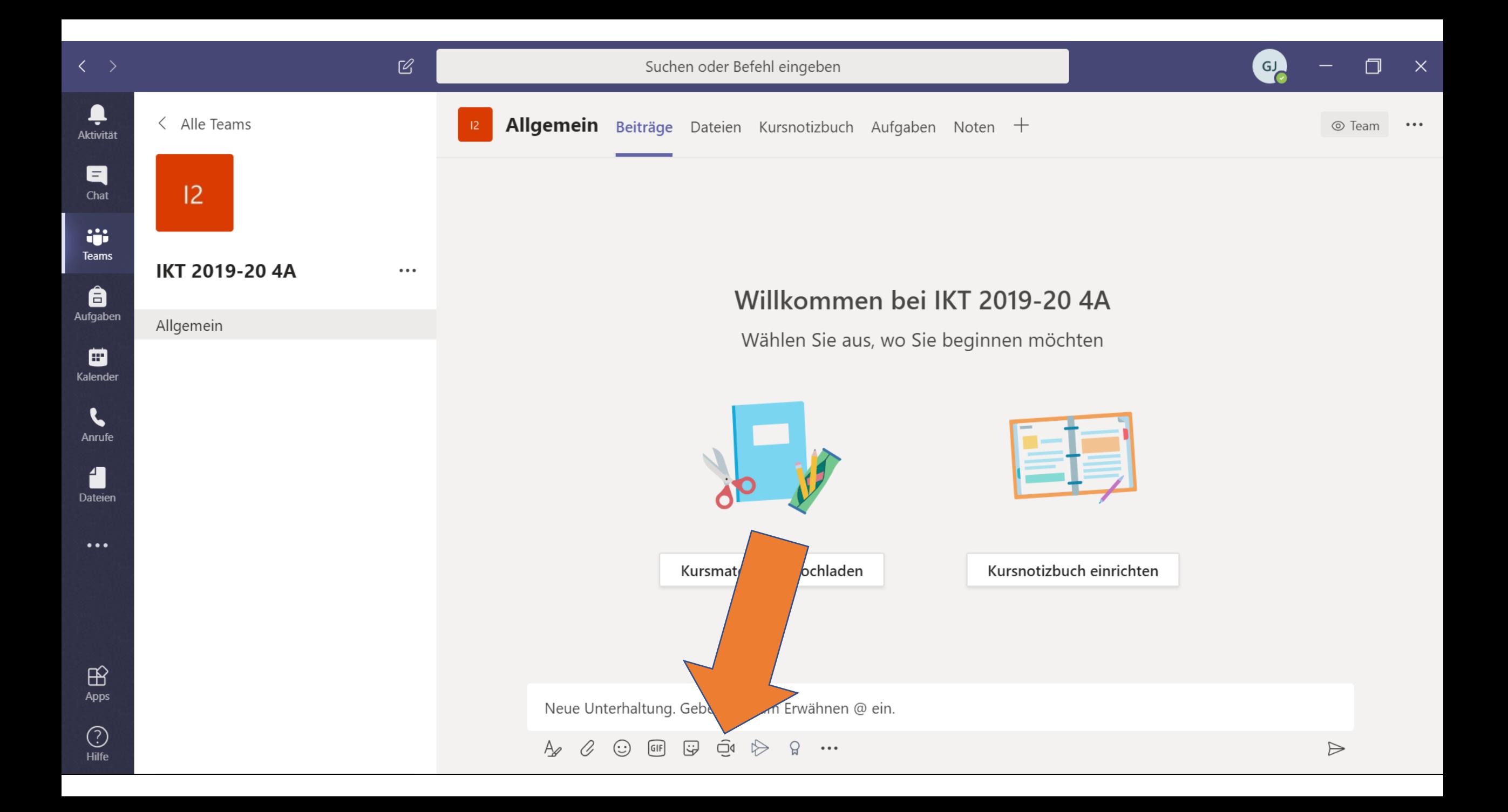

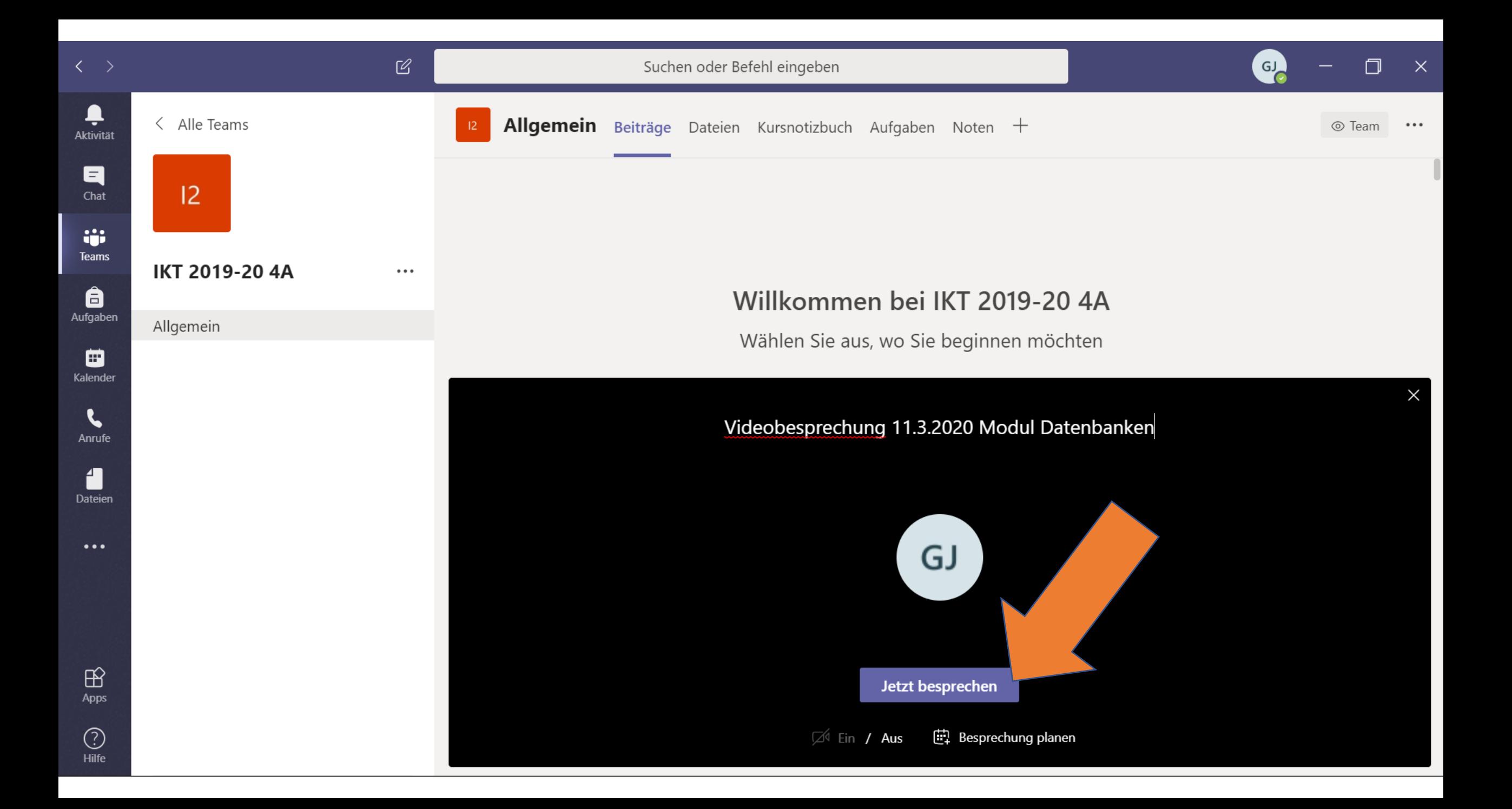

## Die Lehrperson kann Schüler zur Besprechung einladen, bzw. Schüler können eigenständig an einer Besprechung teilnehmen.

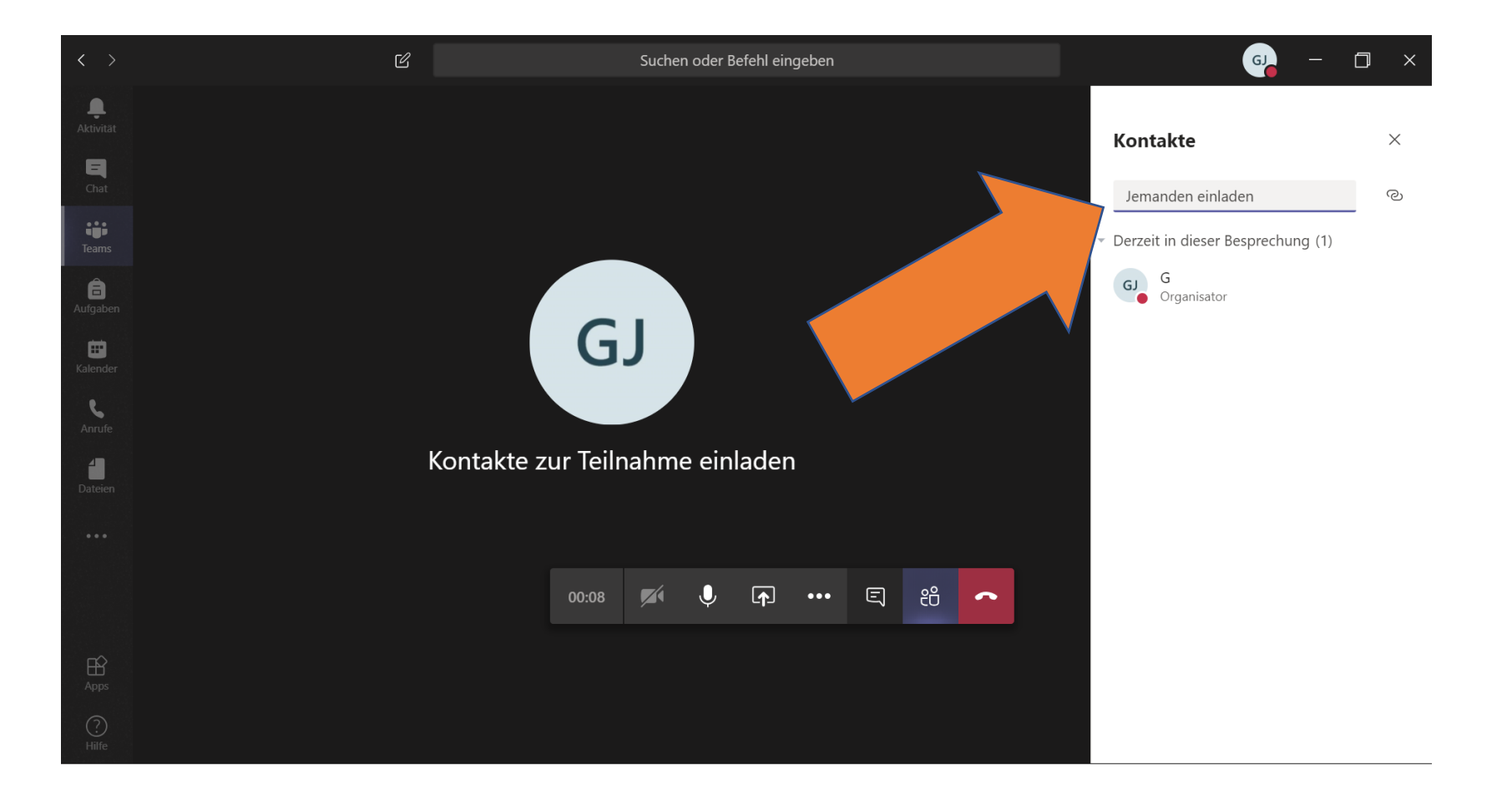

## Es kann auch ausserhalb des Kursbereiches ein Chat gestartet werden.

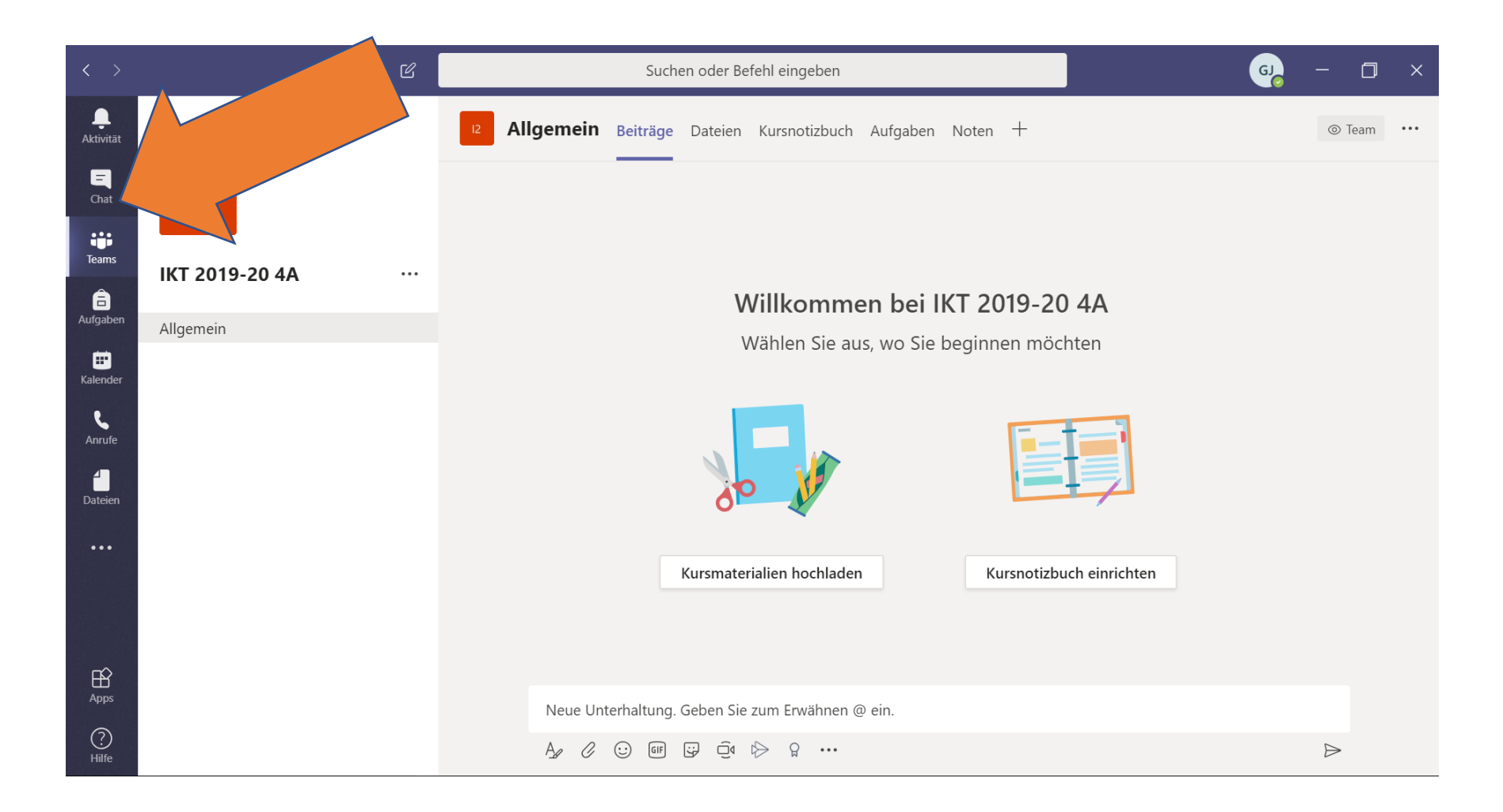